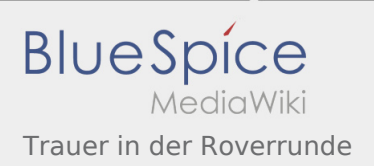

### Inhaltsverzeichnis

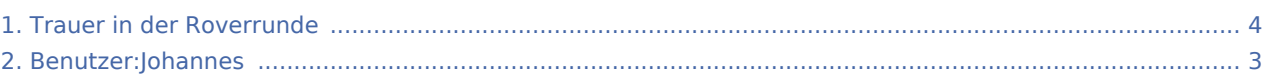

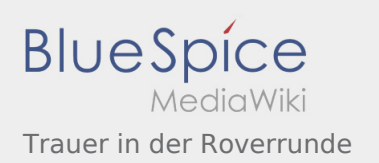

### Trauer in der Roverrunde

#### **[Version vom 17. Juni 2021, 20:44 Uhr](#page-3-0) ([Quelltex](#page-3-0) [Aktuelle Version vom 21. Juli 2021, 22:55 Uhr](#page-3-0) (**

**[t anzeigen](#page-3-0))** [Johannes](#page-2-0) [\(Diskussion](https://wiki.rover.de/index.php?title=Benutzer_Diskussion:Johannes&action=view) | [Beiträge](https://wiki.rover.de/index.php/Spezial:Beitr%C3%A4ge/Johannes)) ([Markierung:](https://wiki.rover.de/index.php/Spezial:Markierungen) [Visuelle Bearbeitung\)](https://wiki.rover.de/index.php?title=Rover-Wiki:VisualEditor&action=view) [← Zum vorherigen Versionsunterschied](#page-3-0)

**[Quelltext anzeigen](#page-3-0))** [Johannes](#page-2-0) ([Diskussion](https://wiki.rover.de/index.php?title=Benutzer_Diskussion:Johannes&action=view) | [Beiträge\)](https://wiki.rover.de/index.php/Spezial:Beitr%C3%A4ge/Johannes) [\(Markierung](https://wiki.rover.de/index.php/Spezial:Markierungen): [Visuelle Bearbeitung\)](https://wiki.rover.de/index.php?title=Rover-Wiki:VisualEditor&action=view)

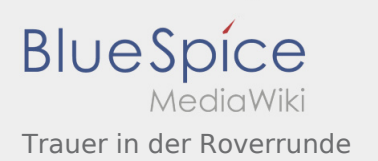

## <span id="page-2-0"></span>Trauer in der Roverrunde: Unterschied zwischen den Versionen

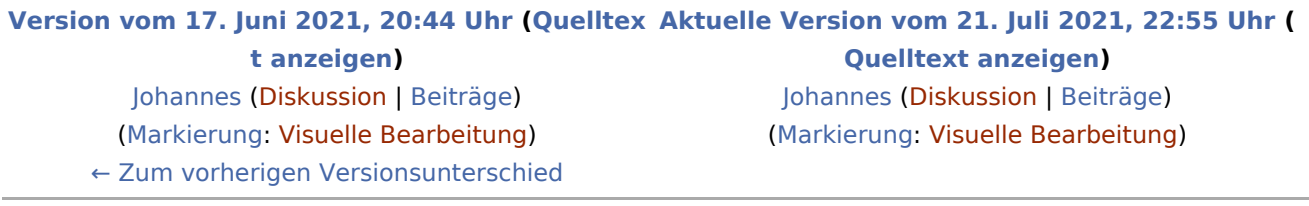

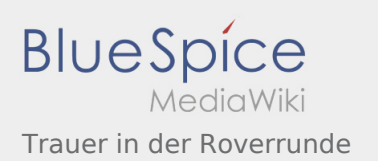

# <span id="page-3-0"></span>Trauer in der Roverrunde: Unterschied zwischen den Versionen

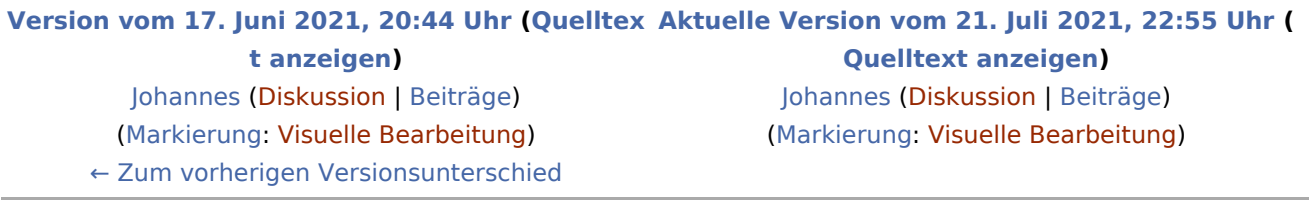